## Cheatography

## Git mistakes Cheat Sheet by [missoxd](http://www.cheatography.com/missoxd/) via [cheatography.com/22521/cs/4617/](http://www.cheatography.com/missoxd/cheat-sheets/git-mistakes)

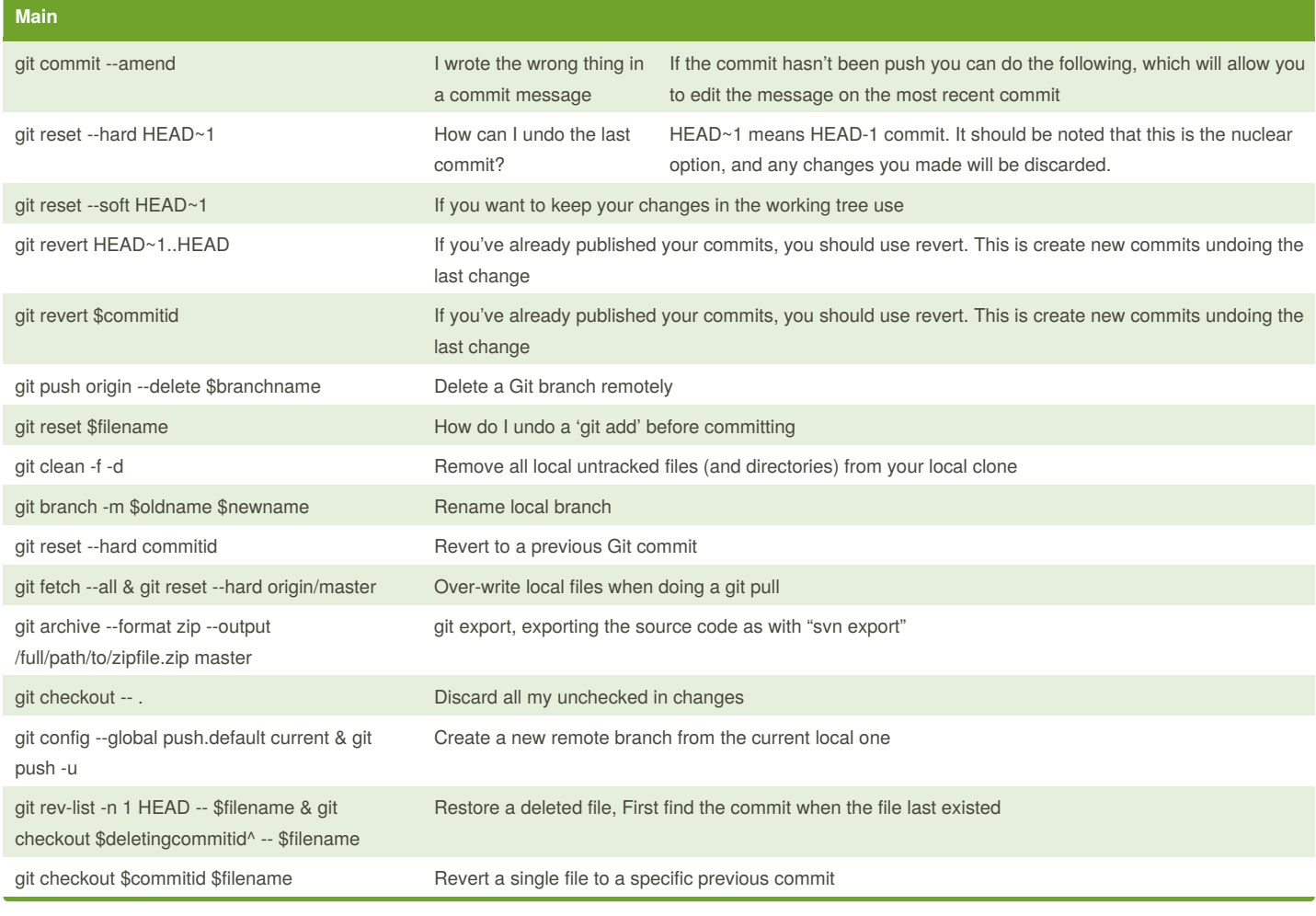

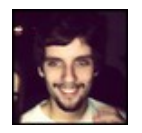

By **missoxd**

[cheatography.com/missoxd/](http://www.cheatography.com/missoxd/)

Published 17th July, 2015. Last updated 14th September, 2015. Page 1 of 2.

Sponsored by **Readability-Score.com** Measure your website readability! <https://readability-score.com>

## Cheatography

## Git mistakes Cheat Sheet by [missoxd](http://www.cheatography.com/missoxd/) via [cheatography.com/22521/cs/4617/](http://www.cheatography.com/missoxd/cheat-sheets/git-mistakes)

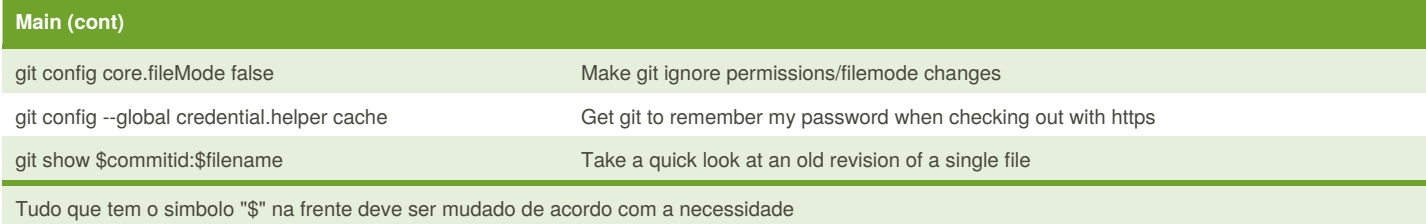

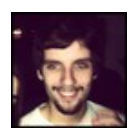

By **missoxd**

[cheatography.com/missoxd/](http://www.cheatography.com/missoxd/)

Published 17th July, 2015. Last updated 14th September, 2015. Page 2 of 2.

Sponsored by **Readability-Score.com**

Measure your website readability! <https://readability-score.com>